# **skosprovider\_heritagedata Documentation**

*Release 0.1.0*

**Flanders Heritage Agency**

October 16, 2014

#### Contents

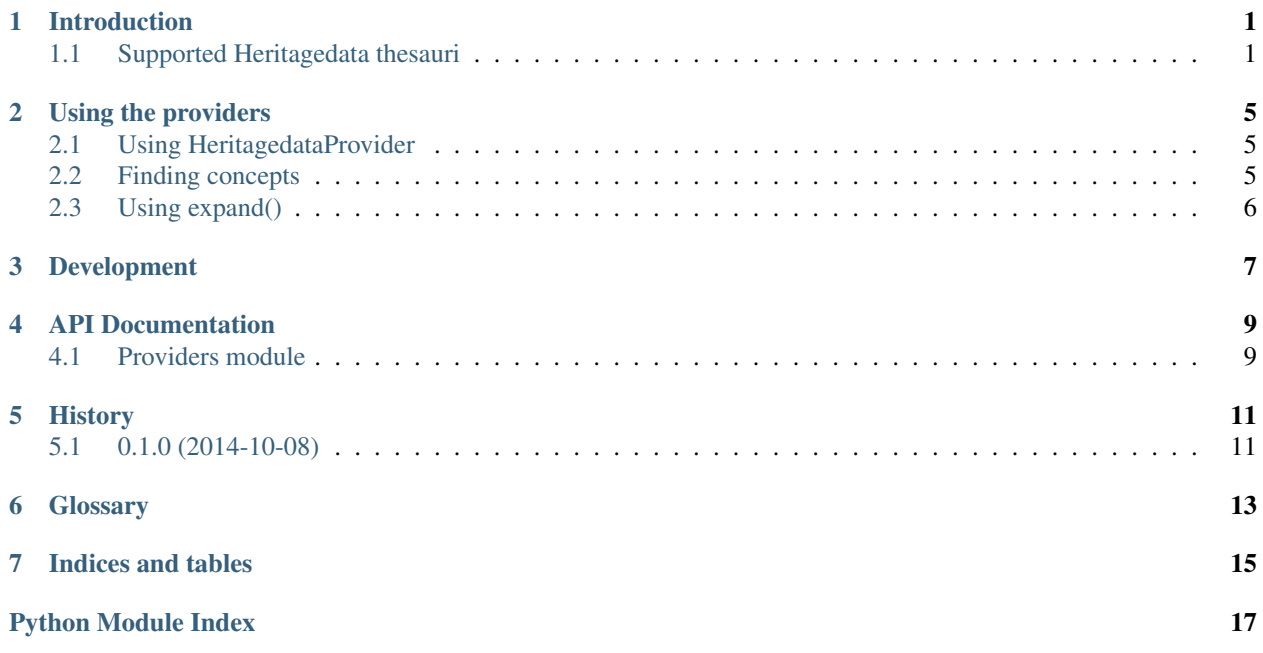

## **Introduction**

<span id="page-4-0"></span>This library offers an implementation of the [skosprovider.providers.VocabularyProvider](http://skosprovider.readthedocs.org/en/latest/api.html#skosprovider.providers.VocabularyProvider) interface based on the [Heritagedata Vocabularies.](http://www.heritagedata.org) These vocabularies are used by *[EH](#page-16-1)*, *[RCAHMS](#page-16-2)* and *[RCAHMW](#page-16-3)* in their role as curators of heritage.

## <span id="page-4-1"></span>**1.1 Supported Heritagedata thesauri**

The webservices provides by [heritagedata.org](http://www.heritagedata.org) provide access to multiple vocabularies or conceptschemes. You can select one of these vocabularies by passing a *scheme\_uri* to the constructor of the [HeritagedataProvider](#page-12-2).

[Heritagedata Vocabulary schemes](http://heritagedata.org/live/getAllSchemes.php)

An overview of all *scheme\_uri* can be provided by the following service:

www.heritagedata.org/live/services/getSchemes?pretty

```
\lceil{
       "uri": "http://purl.org/heritagedata/schemes/agl_et",
       "label": "EVENT TYPE (EH)",
       "label lang": "en",
       "description": "Terminology used for recording archaeological and architectural investigative
        "attribution": "English Heritage"
   },
    {
        "uri": "http://purl.org/heritagedata/schemes/1",
        "label": "Monument Type Thesaurus (Scotland)",
       "label lang": "en",
        "description": "Monument types relating to the archaeological and built heritage of Scotland.",
        "attribution": "RCAHMS"
   },
    {
       "uri": "http://purl.org/heritagedata/schemes/2",
       "label": "Archaeological Objects Thesaurus (Scotland)",
       "label lang": "en",
        "description": "Objects made by human activity.",
        "attribution": "RCAHMS"
   },
    {
        "uri": "http://purl.org/heritagedata/schemes/3",
       "label": "Maritime Craft Thesaurus (Scotland)",
        "label lang": "en",
        "description": "Types of craft that survive as wrecks, or are documented as losses, in Scott.
```

```
"attribution": "RCAHMS"
},
{
    "uri": "http://purl.org/heritagedata/schemes/11",
    "label": "PERIOD (WALES)",
    "label lang": "en",
    "description": "A list of periods for use in Wales.",
    "attribution": "RCAHMW"
},
{
    "uri": "http://purl.org/heritagedata/schemes/eh_tmt2",
    "label": "MONUMENT TYPE (EH)",
    "label lang": "en",
    "description": "Classification of monument type records by function.",
    "attribution": "English Heritage"
},
{
    "uri": "http://purl.org/heritagedata/schemes/560",
    "label": "ARCHAEOLOGICAL SCIENCES (EH)",
    "label lang": "en",
    "description": "Used for recording the techniques, recovery methods and materials associated
    "attribution": "English Heritage"
},
{
    "uri": "http://purl.org/heritagedata/schemes/eh_tbm",
    "label": "BUILDING MATERIALS (EH)",
    "label lang": "en",
    "description": "Thesaurus of main constructional material types (eg. the walls) for indexing
    "attribution": "English Heritage"
},
{
    "uri": "http://purl.org/heritagedata/schemes/eh_tmc",
    "label": "MARITIME CRAFT TYPE (EH)",
    "label lang": "en",
    "description": "A thesaurus of craft types which survive as wrecks in English Heritages marit
    "attribution": "English Heritage"
},
{
    "uri": "http://purl.org/heritagedata/schemes/eh_period",
    "label": "PERIOD (EH)",
    "label lang": "en",
    "description": "English Heritage Periods List",
    "attribution": "English Heritage"
},
{
    "uri": "http://purl.org/heritagedata/schemes/eh_com",
    "label": "COMPONENTS (EH)",
    "label lang": "en",
    "description": "Terminology covering divisions and structural elements of a building or monum
    "attribution": "English Heritage"
},
{
    "uri": "http://purl.org/heritagedata/schemes/eh_evd",
    "label": "EVIDENCE (EH)",
    "label lang": "en",
    "description": "Terminology covering the existing physical remains of a monument, or the mean
    "attribution": "English Heritage"
},
```

```
{
   "uri": "http://purl.org/heritagedata/schemes/mda_obj",
   "label": "FISH Archaeological Objects Thesaurus",
   "label lang": "en",
   "description": "Originally developed by the Archaeological Objects Working Party and publish
   "attribution": "English Heritage"
},
{
   "uri": "http://purl.org/heritagedata/schemes/10",
   "label": "MONUMENT TYPE THESAURUS (WALES)",
   "label lang": "en",
   "description": "Classification of monument types in Wales by function",
   "attribution": "RCAHMW"
}
```
]

### **Using the providers**

### <span id="page-8-1"></span><span id="page-8-0"></span>**2.1 Using HeritagedataProvider**

The [HeritagedataProvider](#page-12-2) is a general provider for the Heritagedata vocabularies. It's use is identical to all other SKOSProviders. A scheme\_uri is required to indicate the vocabulary to be used. Please consult *[Supported](#page-4-1) [Heritagedata thesauri](#page-4-1)* for a complete list.

```
#!/usr/bin/python
# -*- coding: utf-8 -*-
\mathcal{L}(\mathcal{L}(\mathcal{L}))This script demonstrates using the HeritagedataProvider to get the concept of
'POST MEDIEVAL'.
\mathbf{r}
```
#### **from skosprovider\_heritagedata.providers import** HeritagedataProvider

```
periodprovider = HeritagedataProvider({'id': 'Heritagedata'}, scheme_uri='http://purl.org/heritagedat
pm = periodprovider.get_by_id('PM')
print('Labels')
print('------')
for l in pm.labels:
   print (l \cdot \text{language} + ' : ' + l \cdot \text{label} + ' [ ' + l \cdot \text{type} + ' ]' )print('Notes')
print('-----')
for n in pm.notes:
    print(n.language + ': ' + n.note + ' [' + n.type + ']')
```
## <span id="page-8-2"></span>**2.2 Finding concepts**

See the [skosprovider\\_heritagedata.providers.HeritagedataProvider.find\(\)](#page-12-3) method for a detailed description of how this works.

```
#!/usr/bin/python
# -*- coding: utf-8 -*-\mathcal{L}^{\prime}This script demonstrates using the HeritagedataProvider to find the concepts with 'iron' in their la
\mathcal{L}^{\prime}
```
#### **from skosprovider\_heritagedata.providers import** HeritagedataProvider

```
results = HeritagedataProvider({'id': 'Heritagedata'}, scheme_uri='http://purl.org/heritagedata/schem
print('Results')
print('------')
for result in results:
   print(result)
```
## <span id="page-9-0"></span>**2.3 Using expand()**

The expand methods return the id's of all the concepts that are narrower concepts of a certain concept or collection.

See the [skosprovider\\_heritagedata.providers.HeritagedataProvider.expand\(\)](#page-12-4) method for a detailed description of how this works.

```
#!/usr/bin/python
# -*- coding: utf-8 -*-
\mathcal{L}^{\prime}This script demonstrates using the HeritagedataProvider to expand a concept
\mathcal{L}^{\prime}
```
**from skosprovider\_heritagedata.providers import** HeritagedataProvider

```
results = HeritagedataProvider({'id': 'Heritagedata'}, scheme_uri='http://purl.org/heritagedata/schem
print('Results')
print('------')
for result in results:
   print(result)
```
## **Development**

<span id="page-10-0"></span>Skosprovider\_heritagedata is being developed by the [Flanders Heritage Agency.](https://www.onroerenderfgoed.be)

Since we place a lot of importance on code quality, we expect to have a good amount of code coverage present and run frequent unit tests. All commits and pull requests will be tested with [Travis-ci.](https://travis-ci.org/OnroerendErfgoed/skosprovider_heritagedata) Code coverage is being monitored with [Coveralls.](https://coveralls.io/r/OnroerendErfgoed/skosprovider_heritagedata)

Locally you can run unit tests by using [pytest](http://pytest.org) or [tox.](http://tox.readthedocs.org) Running pytest manually is good for running a distinct set of unit tests. For a full test run, tox is preferred since this can run the unit tests against multiple versions of python.

```
# Setup for development
$ python setup.py develop
# Run unit tests for all environments
$ tox
# No coverage
$ py.test
# Coverage
$ py.test --cov skosprovider_heritagedata --cov-report term-missing tests
# Only run a subset of the tests
$ py.test skosprovider_heritagedata/tests/test_providers.py
```
Please provide new unit tests to maintain 100% coverage. If you send us a pull request and this build doesn't function, please correct the issue at hand or let us know why it's not working.

### **API Documentation**

*\*\*kwargs*)

### <span id="page-12-5"></span><span id="page-12-1"></span><span id="page-12-0"></span>**4.1 Providers module**

<span id="page-12-2"></span>class skosprovider\_heritagedata.providers.**HeritagedataProvider**(*metadata*,

<span id="page-12-4"></span>A provider that can work with the Heritagedata services of <http://www.heritagedata.org/blog/services/>

**expand**(*id*)

Expand a concept or collection to all it's narrower concepts. If the id passed belongs to a [skosprovider.skos.Concept](http://skosprovider.readthedocs.org/en/latest/api.html#skosprovider.skos.Concept), the id of the concept itself should be include in the return value.

Parameters id  $(str)$  $(str)$  $(str)$  – A concept or collection id.

Returns A lst of id's. Returns false if the input id does not exists

#### <span id="page-12-3"></span>**find**(*query*)

Find concepts that match a certain query.

Currently query is expected to be a dict, so that complex queries can be passed. You can use this dict to search for concepts or collections with a certain label, with a certain type and for concepts that belong to a certain collection.

```
# Find anything that has a label of church.
provider.find({'label': 'church'}
# Find all concepts that are a part of collection 5.
provider.find({'type': 'concept', 'collection': {'id': 5})
# Find all concepts, collections or children of these
# that belong to collection 5.
provider.find({'collection': {'id': 5, 'depth': 'all'})
```
**Parameters query** – A dict that can be used to express a query. The following keys are permitted:

- *label*: Search for something with this label value. An empty label is equal to searching for all concepts.
- *type*: Limit the search to certain SKOS elements. If not present *all* is assumed:
	- *concept*: Only return [skosprovider.skos.Concept](http://skosprovider.readthedocs.org/en/latest/api.html#skosprovider.skos.Concept) instances.
- <span id="page-13-0"></span>– *collection*: Only return [skosprovider.skos.Collection](http://skosprovider.readthedocs.org/en/latest/api.html#skosprovider.skos.Collection) instances.
- *all*: Return both [skosprovider.skos.Concept](http://skosprovider.readthedocs.org/en/latest/api.html#skosprovider.skos.Concept) and [skosprovider.skos.Collection](http://skosprovider.readthedocs.org/en/latest/api.html#skosprovider.skos.Collection) instances.
- *collection*: Search only for concepts belonging to a certain collection. This argument should be a dict with two keys:
	- *id*: The id of a collection. Required.
	- *depth*: Can be *members* or *all*. Optional. If not present, *members* is assumed, meaning only concepts or collections that are a direct member of the collection should be considered. When set to *all*, this method should return concepts and collections that are a member of the collection or are a narrower concept of a member of the collection.

#### Returns

- A lst of concepts and collections. Each of these is a dict with the following keys:
- id: id within the conceptscheme
- uri: *[uri](#page-16-4)* of the concept or collection
- type: concept or collection
- label: A label to represent the concept or collection. It is determined by looking at the *\*\*kwargs* parameter, the default language of the provider and finally falls back to *en*.

#### **get\_all**()

Not supported: This provider does not support this. The amount of results is too large

#### **get\_by\_id**(*id*)

Get a skosprovider.skos. Concept or skosprovider.skos. Collection by id

- **Parameters id** ((str)) integer id of the [skosprovider.skos.Concept](http://skosprovider.readthedocs.org/en/latest/api.html#skosprovider.skos.Concept) or [skosprovider.skos.Concept](http://skosprovider.readthedocs.org/en/latest/api.html#skosprovider.skos.Concept)
- Returns corresponding [skosprovider.skos.Concept](http://skosprovider.readthedocs.org/en/latest/api.html#skosprovider.skos.Concept) or [skosprovider.skos.Concept](http://skosprovider.readthedocs.org/en/latest/api.html#skosprovider.skos.Concept). Returns None if non-existing id

#### **get\_by\_uri**(*uri*)

Get a skosprovider. skos. Concept or skosprovider. skos. Collection by uri

**Parameters uri** ((str)) – string uri of the [skosprovider.skos.Concept](http://skosprovider.readthedocs.org/en/latest/api.html#skosprovider.skos.Concept) or [skosprovider.skos.Concept](http://skosprovider.readthedocs.org/en/latest/api.html#skosprovider.skos.Concept)

Returns corresponding [skosprovider.skos.Concept](http://skosprovider.readthedocs.org/en/latest/api.html#skosprovider.skos.Concept) or [skosprovider.skos.Concept](http://skosprovider.readthedocs.org/en/latest/api.html#skosprovider.skos.Concept). Returns None if non-existing id

#### **get\_children\_display**(*id*)

Return a list of concepts or collections that should be displayed under this concept or collection.

Parameters id  $(str)$  $(str)$  $(str)$  – A concept or collection id.

Returns A lst of concepts and collections.

#### **get\_top\_concepts**()

Returns all concepts that form the top-level of a display hierarchy.

Returns A lst of concepts.

#### **get\_top\_display**()

Returns all concepts or collections that form the top-level of a display hierarchy. :return: A lst of concepts and collections.

## **History**

## <span id="page-14-1"></span><span id="page-14-0"></span>**5.1 0.1.0 (2014-10-08)**

- Initial version
- Compatible with [SkosProvider 0.3.0.](http://skosprovider.readthedocs.org/en/0.3.0)

## **Glossary**

<span id="page-16-6"></span><span id="page-16-1"></span><span id="page-16-0"></span>EH [English Heritage.](http://www.english-heritage.org.uk)

<span id="page-16-2"></span>RCAHMS [The Royal Commission on the Ancient and Historical Monuments of Scotland.](http://www.rcahms.gov.uk)

<span id="page-16-3"></span>RCAHMW [The Royal Commission on the Ancient and Historical Monuments of Wales.](http://www.rcahmw.gov.uk)

- <span id="page-16-5"></span>RDF [Resource Description Framework.](http://www.w3.org/RDF/) A very flexible model for data definition organised around *triples*. These triples forms a directed, labeled graph, where the edges represent the named link between two resources, represented by the graph nodes.
- SKOS [Simple Knowledge Organization System.](http://www.w3.org/2004/02/skos) An general specification for Knowledge Organisation Systems (thesauri, word lists, authority files, ...) that is commonly serialised as *[RDF](#page-16-5)*.
- <span id="page-16-4"></span>URI A *Uniform Resource Identifier*.

URN A URN is a specific form of a *[URI](#page-16-4)*.

**CHAPTER 7**

**Indices and tables**

- <span id="page-18-0"></span>• *genindex*
- *modindex*
- *search*

Python Module Index

### <span id="page-20-0"></span>s

skosprovider\_heritagedata.providers, [9](#page-12-1)

Index

## E

EH, [13](#page-16-6)

expand() (skosprovider\_heritagedata.providers.HeritagedataProvider method), [9](#page-12-5)

## F

find() (skosprovider\_heritagedata.providers.HeritagedataProvider method), [9](#page-12-5)

## G

get\_all() (skosprovider\_heritagedata.providers.HeritagedataProvider method), [10](#page-13-0)

get\_by\_id() (skosprovider\_heritagedata.providers.HeritagedataProvider method), [10](#page-13-0)

get\_by\_uri() (skosprovider\_heritagedata.providers.HeritagedataProvider method), [10](#page-13-0)

get\_children\_display() (skosprovider\_heritagedata.providers.HeritagedataProvider method), [10](#page-13-0)

get\_top\_concepts() (skosprovider\_heritagedata.providers.HeritagedataProvider method), [10](#page-13-0)

get\_top\_display() (skosprovider\_heritagedata.providers.HeritagedataProvider method), [10](#page-13-0)

## H

HeritagedataProvider (class in skosprovider\_heritagedata.providers), [9](#page-12-5)

## R

RCAHMS, [13](#page-16-6) RCAHMW, [13](#page-16-6) RDF, [13](#page-16-6)

## S

SKOS, [13](#page-16-6) skosprovider\_heritagedata.providers (module), [9](#page-12-5)

## $\cup$

URI, [13](#page-16-6) URN, [13](#page-16-6)